## **UPRAVLJANJE POSLOVANJEM PODUZEĆA AXEL UZ PIVOT TABLICE**

**Pavić, Marin**

**Undergraduate thesis / Završni rad**

**2020**

*Degree Grantor / Ustanova koja je dodijelila akademski / stručni stupanj:* **University of Split, Faculty of economics Split / Sveučilište u Splitu, Ekonomski fakultet**

*Permanent link / Trajna poveznica:* <https://urn.nsk.hr/urn:nbn:hr:124:781847>

*Rights / Prava:* [In copyright](http://rightsstatements.org/vocab/InC/1.0/) / [Zaštićeno autorskim pravom.](http://rightsstatements.org/vocab/InC/1.0/)

*Download date / Datum preuzimanja:* **2024-12-22**

*Repository / Repozitorij:*

[REFST - Repository of Economics faculty in Spli](https://repozitorij.efst.unist.hr)t

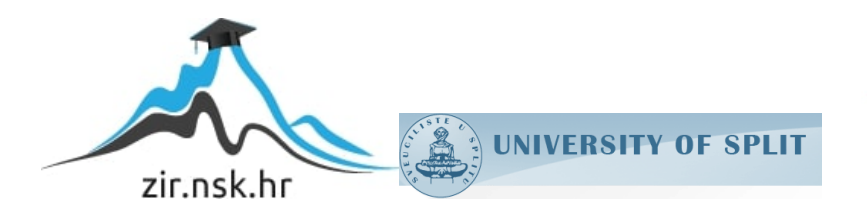

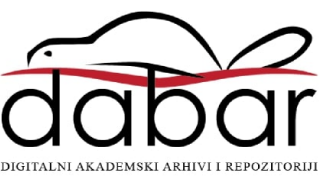

**SVEUĈILIŠTE U SPLITU**

**EKONOMSKI FAKULTET**

**ZAVRŠNI RAD**

# **UPRAVLJANJE POSLOVANJEM PODUZEĆA AXEL UZ PIVOT TABLICE**

**Mentor:** Student:

**Izv.prof.dr.sc. Marko Hell Marin Pavić Marin Pavić** 

**Split, kolovoz, 2020.**

## SADRŽAJ

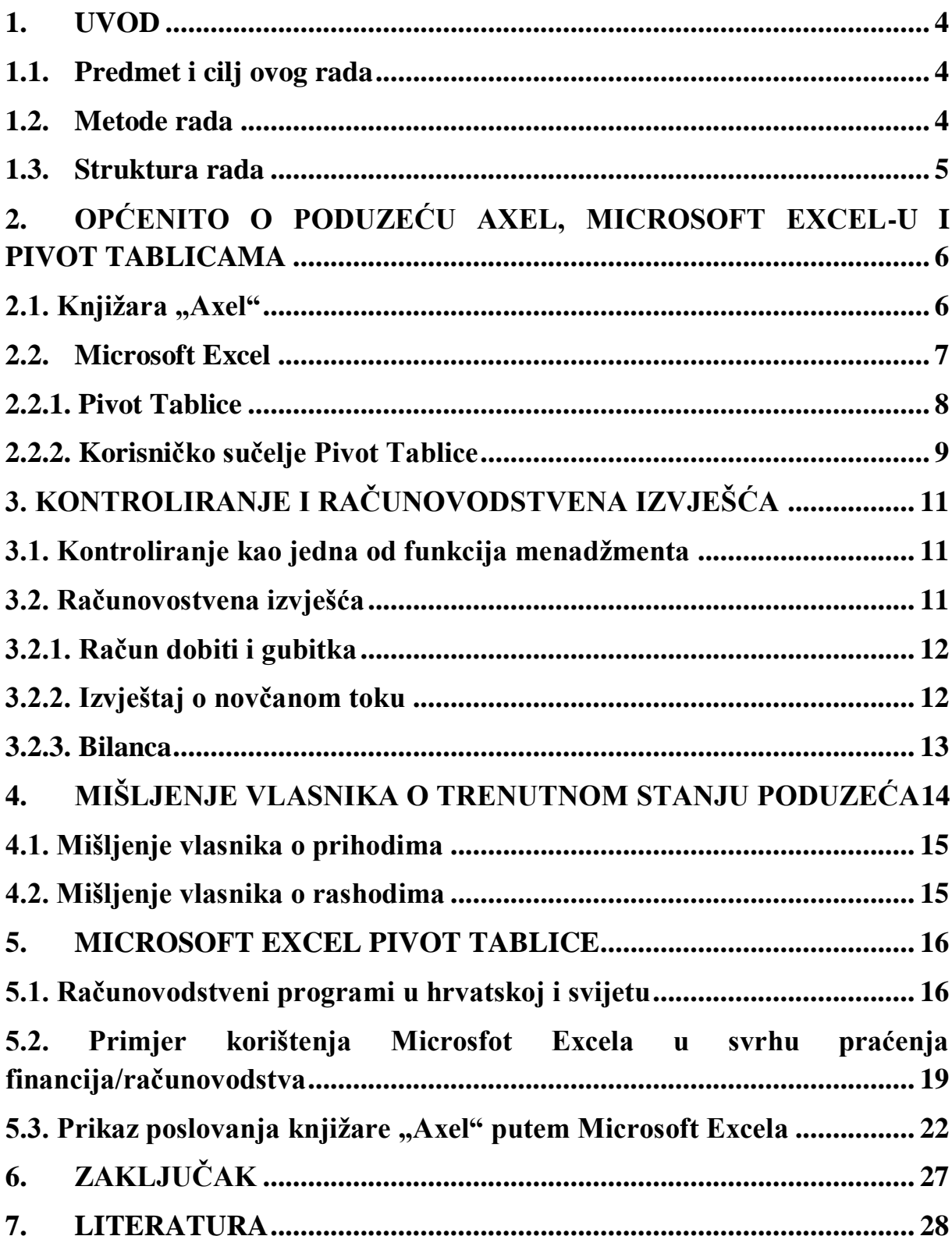

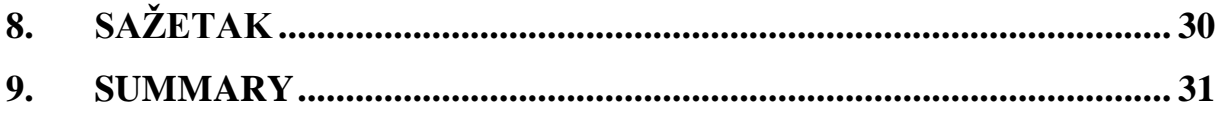

#### <span id="page-4-0"></span>**1. UVOD**

#### <span id="page-4-1"></span>**1.1. Predmet i cilj ovog rada**

Cilj ovog rada je predstaviti poslovanje poduzeća Axel u proteklim godinama te omogućiti vlasniku što detaljniji i jednostavniji uvid u financijsku sitaciju poduzeća, a program u koji to može omogućiti je Microsoft Excel preko pivot tablica. Svaki teorijski primjer će biti potkrijepljen primjerom iz prikazanog poduzeća te će biti objašnjeni koraci izrade pivot tablica. U radu će biti opisano i mišljenje vlasnika o poduzeću, prihodima i rashodima po mjesecima i sl.

#### <span id="page-4-2"></span>**1.2. Metode rada**

Metode koje su se koristile za izradu ovog rada su :

- o Metoda dedukcije sustavna primjena deduktivnog načina zaključivanja u kojemu se iz općih sudova izvode posebni i pojedinačni zaključci.
- o Metoda indukcije vrsta posrednog zaključivanja od pojedinačnog ka općem.
- o Metoda kompilacije preuzimanje tuđih rezultata, odnosno tuđih opažanja, stavova, zaključaka i spoznaja.
- o Metoda deskripcije jednostavno opisivanje ili očitavanje činjenica, procesa i predmeta u prirodi i društvu te njihovih empirijskih potvrđivanja odnosa i veza, ali bez znanstvenog tumačenja i objašnjavanja.
- o Metoda analize postupak znanstvenog istraživanja raščlanjivanjem složenih pojmova sudova i zaključaka na njihove jednostavnije sastavne dijelove i elemente.

## <span id="page-5-0"></span>**1.3. Struktura rada**

Ovaj rad se sastoji od 4 dijela, a to su : uvodni dio rada, teorijski dio, obred primjera i zaključak na kraju. Teorijski dio rada podijeljen je na 3 dijela koja opisuju općenite podatke o poduzeću koje će se opsivati u radu te također o Microsoft Excel-u i o Pivot tablicama. Teorijski dio obuhavaća sve podatke i o računvodstvenim izvještajima i kontroliranju. Obuhvaća i mišljenje vlasnika o trenutnom stanju podzeća na tržištu. Obred primjera se odnosi na izradu i korištenje pivot tablica na stvarnom poduzeću, u ovom slučaju to je podzeće Axel. Zadnji dio je zaključak koji povezuje čitav rad i daje konačno mišljenje kako funkcioniran poveznica između pivot tablica i njegovog korištenja u poduzećima.

## <span id="page-6-0"></span>**2. OPĆENITO O PODUZEĆU AXEL, MICROSOFT EXCEL-U I PIVOT TABLICAMA**

## <span id="page-6-1"></span>**2.1. Knjiţara "Axel"**

Knjižara Axel osnovana je 1995. godine te je upisano u sudski registar u Splitu pod pravnim oblikom dioničko društvo s ograničenom odogovornošću ili skraćeno d.o.o. Osnivatelj je Goran Žanko, no trenutni vlasink i direktor je Stipe Žanko, a poduzeće je 100% financirano domaćim kapitalom. Poduzće Axel spada u mikro poduzeće i također broji 4 zaposlenika. Njeno sjedište je u Splitsko-dalmatinskoj županji u Sinju. Primarna djelatnost poduzeća Axel je prodaja školskog i uredskog materijala i fotokopiranje. Neke od dodatnih djelatnosti su:

- o usluga diskoteka
- o promidžba (reklama i propaganda)
- o trgovačko posredovanje na domaćem i inozemnom tržištu
- o proizvodnja i prodaja suvenira
- o prodaja pirotheničkih proizvoda

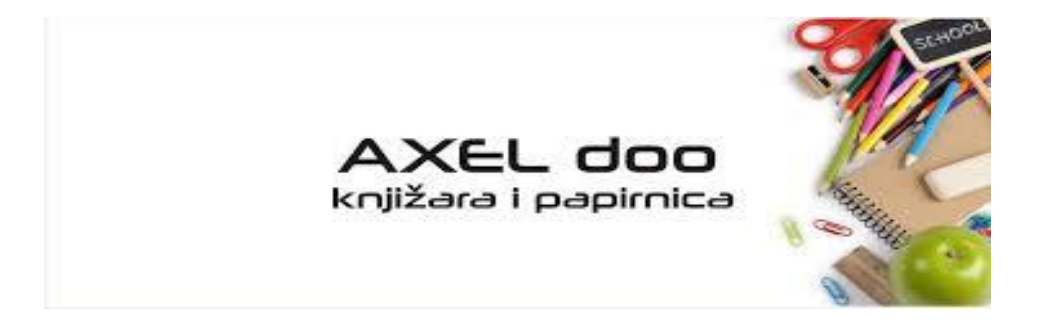

Slika 1. Logo knjižare Axel

### <span id="page-7-0"></span>**2.2. Microsoft Excel**

Microsoft Excel je dio programskog paketa koji se naziva Microsoft Office, a služi za rješavanje problema matematičkog tipa pomoću tablica i polja koje je moguće povezivati različitim formulama te može poslužiti i za izradu jednostavnijih baza podataka. Njegova najčešća primjena je u uredima gdje služi za izradu troškovnika, obračuna i sl.

Posljednja i najmodernija verzija Microsoft Excela je Microsoft Excel 2016 te je ta verzija također dostupna u Microsoft Office 2016 verziji. Najranija verzija pojavila se 1995 godine te su se nakon toga pojavile slijedeće verzije koje prikazuju također godine izdavanja:

- o Micorsoft Excel 1995
- o Micorsoft Excel 1997
- o Micorsoft Excel 2003
- o Micorsoft Excel 2007
- o Micorsoft Excel 2010
- o Micorsoft Excel 2016

Pri spremanju Excelove datoteke dodoaje se ekstenzija .xls no ako koristimo Excelovu proračunsku tablicu sprema se pod ekstenzijom .xml i kao Excelov predložak s ekstenzijom od .xlt. U ranim verzijama Excelovi programi su pisani makronaredbama čije su izjave imale sintaksu formule i nalazile se u ćelijama makro listova koje su pohranjene s ekstenzijom datoteke .xml.

Zaštita Excela je jako bitna jer ga mnoge kompanije koriste kako bi pohranjivali bitne podatke i radili razne kalkulacije te su česta pojava napad hackera, organizacija iz Engleske ( Ujedinjenog Kraljevstva) pod kraticom GCHQ (Goverment Comunications Headquaters) su izmislili alat pod nazivom Tornado Alley baš zbog zaštite podataka.

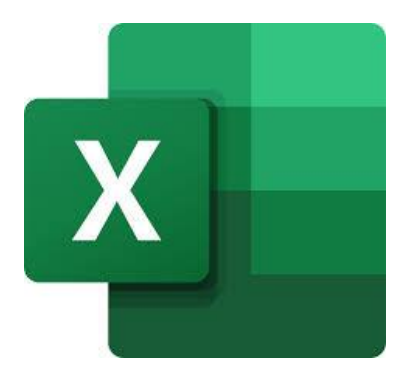

Slika 2. Microsoft Excel ikona.

## <span id="page-8-0"></span>**2.2.1. Pivot Tablice**

Pivot tablice ili izvorni naziv koji je izmislio Microsoft jest PivotTable su tablice koje sažimaju podatke u koje uključuju sumiranje, prosjeke ili neku druge statsitke te kreiraju grupe podataka koje prikazuju neki veći značaj u takvom konačnom stanju. Pivot tablice organiziraju ili reorganiziraju te sve podadatke kako bi privukle pažnju korisniku i u krajnjem dale korisnu informaciju.

Knjiga "Pivot Table Data Crunching" ukazuje da je Pito Salas osnivatelj i "otac pivot tablica". Salas je prilikom rada na konceptu novog programa, on je napomenuo kako proračunske tablice imaju obrasce podataka. To je alat koji bi korisniku može pomoći u prepoznavanju ovih obrazaca te uz to i brzoj izgradnji naprednih modela podataka. Program koji bi to omogućavao se naziva Improv, a njegovi korisnici bi pohraniti i definirati skupove kategorija, a zatim promijeniti vlasničke preglede povlačenjem imena kategorija.

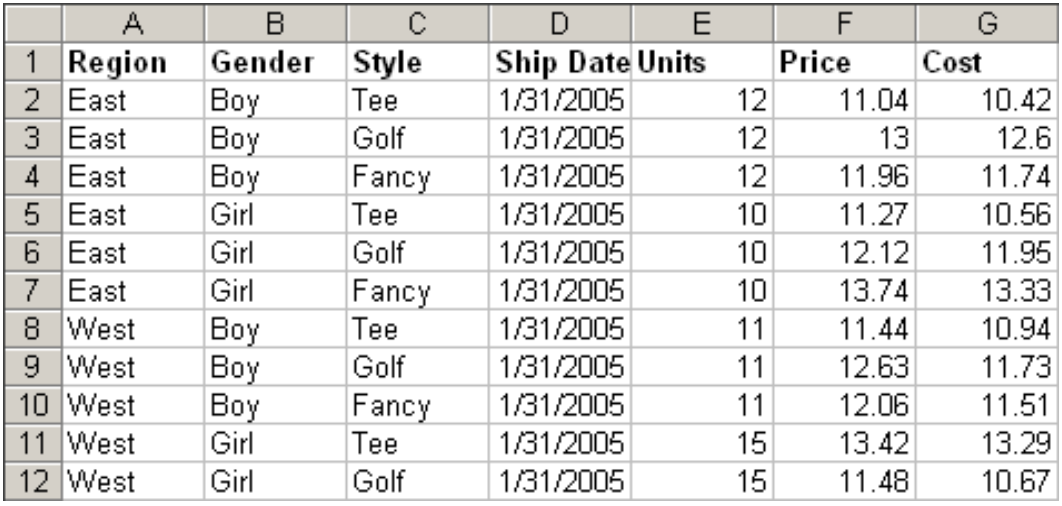

Slika 3. Primjer izgleda Pivot tablice.

## <span id="page-9-0"></span>**2.2.2. Korisniĉko suĉelje Pivot Tablice**

Korisničko sučelje Pivot Tablice je poprilično jednostavno i pristupačno, a njegov izgled je prikazan na slijedeći način.

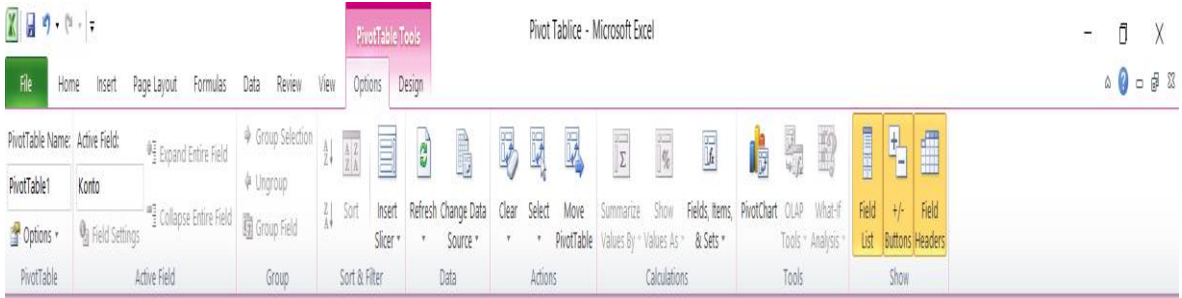

Slika 4. Korisničko sučelje Microsoft Excel Pivot Tablica ( Options ).

Kao što je prikazano na alatnoj traci za pivot tablice nalaze se 2 prozorčića a to su Options i Design. U Options se nalaze različite mogućnosti poput promjene naziva pivot tablica, Refresh što služi za ažuriranje same pivot tablice ako se unose novi podatci, PivotChart koji služi za unos raznih grafikona za slikoviti prikaz podataka iz pivot tablica i sl.

Design prozorčić nudi mogućnosti promjene izgleda pivot tablice u raličitim bojama ili da se ukupni sumirani podatci prikazuju samo za stupce ili samo za redove ili da se stavi jedan prazan redak ili stuapc unutar tablice. Design prozorčić je prikazan na slijdećoj slici

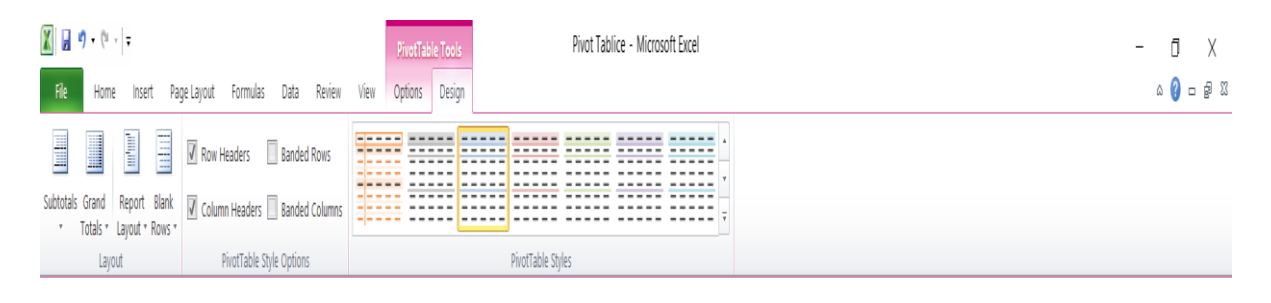

Slika 5. Korisničko sučelje Pivot tablica ( Design ).

.

## <span id="page-11-0"></span>**3. KONTROLIRANJE I RAĈUNOVODSTVENA IZVJEŠĆA**

## <span id="page-11-1"></span>**3.1. Kontroliranje kao jedna od funkcija menadžmenta**

Svakom poduzeću na svijetu je u cilju biti što uspiješnije u poslovnom svijetu i da konstantno rastu na tržištu kako bi na kraju postali lideri na tržištu. Kontroliranje je jedna od pet funkcija menadžementa koja je usmjerena na analiziranje financijske stabilnosti poduzeća. Buble<sup>1</sup> definira kontroliranje kao proces u kojem se primjenom odgovarajućih aktivnosti provodi mjerenje i korekcija performansi sa svrhom ostvarenja postavljenih ciljeva poduzeća. Menadžerima poduzeća kontroliranje omogućava praćenje svih procesa koji se događaju unutar poduzeća i kako bi mogli provjeriti ostvarivaju li se unaprijed postavljeni ciljevi. Pet je osnovnih kriterija koje sustav kontroliranja mora ispuniti da bi bio efikasan, a to su:

- o kompletnost
- o pravodobnost
- o objektivnost
- o prihvatljivost
- o povezanost s željenim rezultatima

## <span id="page-11-2"></span>**3.2. Raĉunovostvena izvješća**

U svim poduzećima postoje 3 temeljna financijska izvještaja koja njihovim analiziranjem vlasnici i menadžeri imaju uvid u potpunu financijsku situaciju poduzeća i prikazuje im u kojem smjeru lreće poduzeće. Tu spadaju:

- o račun dobiti i gubitka
- o izvješće o novčanom toku
- o bilanca

 1 Buble, M.: Menadžment, op. cit., str. 585.

### <span id="page-12-0"></span>**3.2.1. Raĉun dobiti i gubitka**

Račun dobiti i gubitka računovodstveno je izvješće koje prikazuje profitabilnost poslovnih operacije rijekom jedne godine te najčešće prikazuje prihode i rashode, uključujući poreze, tijekom promatranog razdoblja te razliku između prihoda i rashoda odnosno dobit ili gubitak. U slučaju kada su prihodi veći od rashoda tada poduzeće ostvaruje dobit, a ako su rashodi veći od prihoda to znači da je poduzeće ostvarilo gubitak. Kada su prihodi i rashodi jednaki tada poduzeće ne ostvaruje ni prihod ni rashod nego je poslovni rezultat za tu kalendarsku godinu nula. Postoje različiti načini kojim poduzeće može ostvariti pozitivan poslovni rezultat, a neki od njih su:

- o povećanje prihoda viiše nego povećanje rashoda
- o smanjnje rashoda više nego što se smanje prihodi
- o povećanje prihoda, a rashodi ostanu nepromijenjeni
- o smanjnje rashoda, a prihodi ostanu nepromijenjeni

### <span id="page-12-1"></span>**3.2.2. Izvještaj o novĉanom toku**

Izvještaj o novčanom toku ili cash flow prikazuje informacije o upotrebi gotovog novca i o njihovom izvoru tijekom promatranog razdoblja, te može predstavljati podlogu za planiranje budućih gotovinskih tokova i potreba za financiranjem. Drugi naziv za izvještaj o novčanom toku je izvještaj o gotovinskom tijeku koji se dijeli na 3 glavne aktivnosti:

- o Investicijske aktivnosti su rezultat investiranja i deinvestiranja u realnu imovinu te također dugoročnog investiranja i deinvestiranja u funancijsku imovinu.
- o Financijske aktivnosti rezultat su prikupljanja novca za tekuće investiranje i poslovanje poduzeća i servisiranje preuzetih obveza.
- o Poslovne aktivnosti vezane su za tekuće poslovanje poduzeća i račune bilance koji se odnose na kratkotrajnu imovinu i kratkoročne obveze te također i amortizaciju.

#### <span id="page-13-0"></span>**3.2.3. Bilanca**

Bilanca ili Balance Sheet je računovodstveni izraz koji prikazuje stanje, imovinu i njene izvore na određeni dan. Postoje početna i završna bilanca, a one ovise kada se prikazuje odnosno da li se prikazuju na početku ili na kraju godine. Početno i završno stanje se mogu razlikovati na početku i na kraju godine zbog svih promjena koje se događaju tijekom obračunskog razdoblja. Promjene mogu biti kvantitativne i vrijednosne. Kvantitativne promjene su promjene u fizičkom obujmu određene stavke bilance, a vrijednosne promjene su nastale smanjenjem ili povećanjem vrijednosti pojedine stavke, a da se u tom razdoblju nije dogodila kvantitativna promjena. Na kraju obračunskog razdoblja, glavni cilj je da se aktiva i pasiva poduradaju odnosno mora :

## $AKTIVA = PASIVA$

Ova jednakost se naziva temeljna računovodstvena jednakost. Aktiva odnosno imovina se dijeli na kratkotrajnu imovinu i dugotrajnu imovinu, a da bi neka imovina spadala u kategoriju dugotrajne imovine ona mora ostati u poduzeću duže od jedne godine i nabavnu vrijednost veću od 3.500,00 HR. U dugotrajnu imovinu spadaju materijalna i nematerijalna imovina, financijska imovina i potraživanja. Kratkotrajna imovina je imovina koja se neće zadržati u poduzeću duže od godine dana i njena pojedinačna nabavna vrijednost je manja od 3.500,00 HRK te u nju spadaju zalihe, potraživanja , financijska imovina i novac u blagajni.

## <span id="page-14-0"></span>**4. MIŠLJENJE VLASNIKA O TRENUTNOM STANJU PODUZEĆA**

Svako poduzeće na svijetu postoji kako bi ostvarivalo dobit i pozitivne poslovne rezultate te im je cilj biti što više pozicioniran na tržištu, a u najboljem slučaju lider na tržištu. No premda svako poduzeće pokušava postati lider na tržištu, neki vlasnici i menadžeri nemaju takve aspiracije nego se zadovoljavaju kao sljedbenici. S takvim aspiracijama poduzeća polako stagniraju jer se prestane ulagati u marketing i druga nužna ulaganja se zanemaruju koja su prijeko potrebna kako bi poduzeće moglo funcionirati na visokoj razini.

Poduzeće koje opisujem u ovom radu ima aspiracije i želi postati lider na lokalnom tržištu lider pa s vremenom i na državnom tržištu. Vlasnik poduzeća Axel ulaže sav potreban napor i trud u svoje poduzeće kako bi se postavljeni ciljevi ostvarili. Svakodnevno praćenje tržišta mu daje uvid u nekakve segmente poslovanja ostalih poduzeća te kako bi unaprijedio svoje poslovanje ili ispravio pogreške ako postoje unutar poduzeća.

Kontinuirano ulaganje u marketing svog poduzeća također pruža prednost na tržištu kako bi bio konstantno u očima trenutnih i potencijalnih kupaca kao vjerodostojno i kvalitetno poduzeće. No uz sve te napore svi vlasnici i menadžeri pokušavaju smanjiti svoje troškove unutar poduzeća i povećati prihode, a po tome se ni po čemu ne razlikuje vlasnik poduzeća kojeg opisujem u ovom radu.

#### <span id="page-15-0"></span>**4.1. Mišljenje vlasnika o prihodima**

Prihodi su povećanje ekonomske koristi tijekom obračunskog razdoblja u obliku povećanja imovine ili priljeva odnosno smanjenja obveza što ima za posljedicu povećanje glavnice. Svakom pdouzeća je u cilju jest da im prihodi budu što veći jer to prikazuje na dobrobit i kvalitetu poslovanja.No svako poduzeće uvijek ima neke dijelove u kojima ne iskorištava svoje potpune kapacitete te samim tim ne iskorištava ni mogućnost za ostvarivanjem prihoda.

Vlasnika poduzeća Axel zanima razlog kako bi mogao ispuniti potpuni kapacitet svoje prodavaonice na maximum jer tijekom ljetnih mjeseci odnosno za mjesece lipanj, srpanj i kolovoz njegovi prihodi su niži u odnosu na sve ostale mjesece u godini.

#### <span id="page-15-1"></span>**4.2. Mišljenje vlasnika o rashodima**

Rashodi su smanjenje ekonomskih korsiti tjekom obračunskog razdoblja u obliku odljeva ili samnjenje imovine odnosno povećanje obaveza što za posljedicu ima samnjenje glavnice. Naravno svim poduzećima je cilj da se rashodi ili smanjuju ili da ostaju isti uz uvjet da se prihodi povećavaju. Razlika između uspiješnih i neuspiješnih vlasnika i menadžera je u tome koliko oni mogu smanjiti rashode na načn da ne utječu na prihode ili poduzeće općenito, a pod tim se smatra da ne otpuštaju zaposlenike bez opravdanih razloga i samnjenje njihovih plaća, da ne utječu na imidž i prosperitet poduzeća.

Vlasnik poduzeća Axel želi samnjiti troškove električne energije, leasing-a na 3 automobila, te takđer štete-uništene robe koja se dogodi u poduzeću.

## <span id="page-16-0"></span>**5. MICROSOFT EXCEL PIVOT TABLICE**

U ovom poglavlju će se opisivati način na koji sam izradio Microsoft Excel Pivot Tablice kako bi prethodno navedenom poduzeću pomogao prikazati najbitnije izvore prihoda i rashoda koje sam vlasnik može kontinuirano pratiti. Ovo je jako efektivan i jednostavan način pristupu vrlo vrijednim podatcima koji su jako bitni kontrolu poduzeća. Također će biti opisan način koji profesionalni računovodstveni uredi koriste Micorsoft Excel za kontroliranje svojih klijenata na hrvatskom tržištu i u ostatku svijeta.

#### <span id="page-16-1"></span>**5.1. Raĉunovodstveni programi u hrvatskoj i svijetu**

U poslovnom svijetu često se može čuti od poduzetnika kako je lako pokrenuti posao no porblem je kontinuirano poslovati i još teže konstantno rasti u poslovanju kako bi bili što uspiješniji na tržištu. Početna i osnovna ideja malog poduzetnika je da se usredotoči na reačizaciju poslovnog plana i uloži sve napore u svoju odabranu djelatnost koju obavlja, a sve računovodstvene stvari ostavi specijaliziranim osobama i računovodstvenim uredima koje obavljaju te usluge.

Problem nastaje u trenutku kada tvrtke koje se bave računovodstvom imaju previše klijenata i samim tim imaju previše obaveza pa kada je poduzetniku potrebna neka informacija koja mu može znatno poboljšati poslovanje ona mu nije dostupna i to poduzeće ne napreduje već je potencijalno stagniranje poduzeća. U takvom slučaju veliku prednost Microsoft Excela koji malim poduzetnicima može pružiti jednostavan i brz uvid u informacije koje mogu biti ključne za poduzeće i poduzetnika.

Neki od računovodstvenih programa koji se koriste u hrvarskim računovodstvenim uredima su: Pantheon, Pantheon "Zeus", "Korp", Synesis i Synesis PRO.

Na slijedećim slikama biti će prikaz nekih od navedenih računovodstvenih programa.

| Nabaya                          |                                          | Primljeni računi                              | Obračun primljenih računa     |             |                    |              | $+$ Novo                 |          |                    |                                |                             |           |                     | Kreirai platni najog     | Storno            | iii Izbriši         | <b>B</b> Spremi                   | <b>B</b> Ispidi<br>$\times$ |  |
|---------------------------------|------------------------------------------|-----------------------------------------------|-------------------------------|-------------|--------------------|--------------|--------------------------|----------|--------------------|--------------------------------|-----------------------------|-----------|---------------------|--------------------------|-------------------|---------------------|-----------------------------------|-----------------------------|--|
| <b>&amp;</b> Narudžbe/Ponude    |                                          | Vrsta dokumenta<br>100 - Nabaya robe i mati * | Dobavljač<br>Dobavljač d.o.o. |             | • 田                |              |                          |          |                    | Način plačania<br>Izaberi<br>٠ |                             |           |                     | Broj<br>20-100-000018    |                   |                     | Osnovni podaci                    |                             |  |
| Maloprodaja POS                 |                                          | Dodaj ident/proizvod                          |                               |             |                    |              |                          |          |                    |                                |                             |           |                     |                          |                   | Prijem              | 门 30.04.2020                      |                             |  |
| <b>Se</b> Veleprodaja           |                                          | Unesi ident/proizvod                          | $\leq$                        |             | Količina<br>Ciiena |              |                          |          | Popust %           |                                |                             |           |                     |                          |                   |                     | Prijem rač □ 30.04.2020           |                             |  |
| the Inventural                  |                                          |                                               |                               |             |                    |              |                          |          |                    | ٠                              |                             |           |                     |                          |                   | PDV                 | □ 30.04.2020                      |                             |  |
| <b>D</b> Promjena cijene        | Poz.                                     | Ident                                         | Naziv                         | Količina MI |                    | Cijena/MJ    |                          | Popust % | PDV                | Skladišna<br>cijena            |                             | Bez PDV-a | Iznos PDV           | Ukupno                   |                   | Datum dospijeća 5   |                                   | □ 04.05.2020<br>dani        |  |
| <b>ID</b> Novac                 |                                          | <b>IABUKE</b>                                 | jabuke                        | 10,0000     | kg                 | ٠            | 5,6000                   | 0.0000   | 5R<br>. .          | 5,6000                         |                             | 56,0000   | 14,0000             | 70,0000                  | $\bullet$ $\circ$ | Poziv               | .00                               | $-12-4.97$                  |  |
| <b>E</b> Kadrovi                | $\overline{2}$                           | <b>IAGODE</b>                                 | jagode                        | 20,0000     | kg                 | ×            | 13,2900                  | 0.0000   | 5R<br>×            | 13,2900                        |                             | 265,8000  | 66,4500             | 332,2500                 | 面<br>٠            |                     |                                   |                             |  |
| Dokumenti i zadaci              | 3                                        | 00005                                         | Paradajz_konz                 | 25,0000     | kg                 | $\mathbf{v}$ | 6,4700                   | 0.0000   | 5R<br>٠            | 6,4700                         |                             | 161,7500  | 40,4375             | 202.1875                 | 自<br>٠            | Skladište           | Skladište Veleprodaja             |                             |  |
|                                 | $\overline{a}$                           | <b>JAMNICA 1L</b>                             | Jamnica 1L (bc)               | 30,0000     | KOM *              |              | 2.5500                   | 0.0000   | 5R<br>×            | 2,5500                         |                             | 76,5000   | 21,4200             | 97,9200                  | 参自                | Tip dobavljača      | R1                                |                             |  |
|                                 | $\overline{5}$                           | <b>JAMNICA 2L</b>                             | jamnica 21                    | 30,0000     | KOM *              |              | 3.0000                   | 0.0000   | 5R<br>. .          | 3,0000                         |                             | 90.0000   | 37,5000             | 127,5000                 | 俞<br>٠            |                     |                                   | ٠                           |  |
| E Osnovni podaci                | 6                                        | BANANA                                        | banana                        | 16,0000     | KOM.               | $\mathbf{r}$ | 5,6100                   | 0.0000   | 5R                 | 5,6100<br>×                    |                             | 89,7600   | 30,4400             | 120,2000                 | 音<br>۰            | Treća osoba         | Dobavljač d.o.o.                  | <b>18</b>                   |  |
| <b>Q</b> Postavke               | r.                                       | <b>GEL ZA TUŠIRA</b>                          | Gel za tuširani               | 31,0000     | KOM *              |              | 7,6300                   | 0.0000   | 5R<br>$\cdot$      | 7.6300                         |                             | 236,5300  | 59.1325             | 295.6625                 | 参阅                |                     | Nabavna 3, HR-10000. /            |                             |  |
|                                 | 8                                        | DEZODORANS                                    | dezodorans                    | 25,0000     | KOM *              |              | 20,0000                  | 0.0000   | 5R<br>×            | 20,0000                        |                             | 500,0000  | 125,0000            | 625,0000                 | 贡<br>۰            |                     |                                   |                             |  |
|                                 | $\overline{q}$                           | <b>SAPLIN</b>                                 | SAPLIN                        | 39,0000     | KOM *              |              | 2,9000                   | 0.0000   | 5R<br>۰            | 2,9000                         |                             | 113,1000  | 28,2750             | 141,3750                 | 自<br>٠            |                     | Račun: 12-4-97                    | □ 29.04.2020                |  |
|                                 |                                          |                                               |                               |             |                    |              |                          |          |                    |                                |                             |           |                     |                          |                   | Dostavnica: 12-4-97 |                                   | 门 29.04.2020                |  |
|                                 |                                          |                                               |                               |             |                    |              |                          |          |                    |                                |                             |           |                     |                          |                   |                     | Odg. osoba 1 - Administrator - AD | $\tau$                      |  |
|                                 |                                          |                                               |                               |             |                    |              |                          |          |                    |                                |                             |           |                     |                          |                   |                     | Referent Blagajnik 4              |                             |  |
| Copyright Datalab @ 1997 - 2020 | Tekst na dnu<br>Napomena<br>٠<br>Izaberi |                                               |                               |             |                    |              | Ukupno HRK<br>1.589,4400 |          | Popust %<br>0.0000 | Popust HRK<br>0.0000           | Vrijednost HF<br>1.589,4400 |           | PDV HRK<br>422,6550 | Za plati<br>2.012.10 HRK |                   |                     |                                   |                             |  |

Slika 6. Izgled Pantheon računovodstvenog programa.

S prethodne fotografije vidiljivo je da je poprilično pregledani usavršen Panthen program za neometan rad u računovodstvu i računovodstvenim uredima.

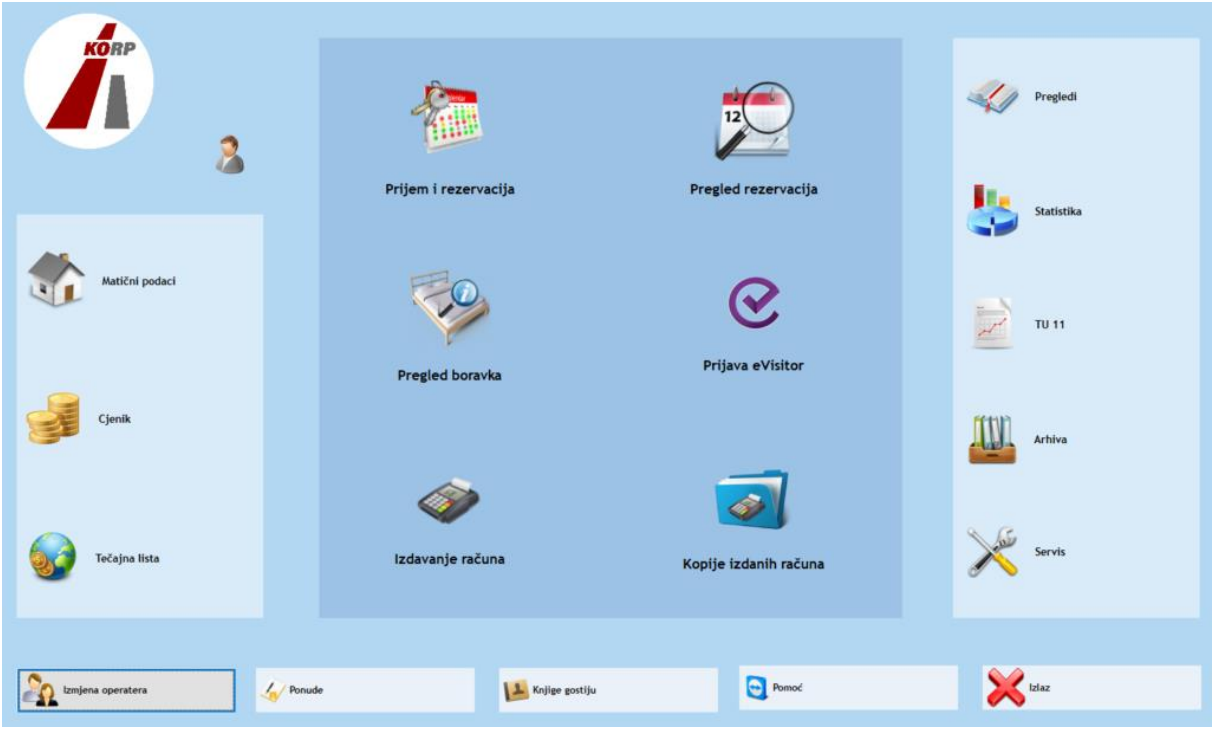

Slika 7. Izgled "Korp" računovostvenog programa.

Računovodstveni program "Korp" je proizvod Splitske tvrtke Infokom te je jedan od prvih izvornih Windows računovodstvenih sustava na tržištu.

Svi prethodno navedeni programi su razvijeni od strane računovodstvenih i informatičkih stručnjaka i oni su svi savršeni za rad u računovodstvu, upravljanjem proizvodnje, menadžerskog izvještavanja i analitike no oni svi imaju cijenu koja je možda za male poduzetnike prevelika. U tom slučaju Microsoft office Excel pruža poduzetniku također uvid u te sve podatke te sam poduzetnik može pratiti i mijenjati podatke unutar određenih kategorija.

Naspram svih navedenih računovodstvenih sustava koji su najviše zastupljeni na hrvatskom tržištu, Microsoft Excel korsiti i dalje većinski dio cijelog tržišta zbog svoje cijene koja je uvelike niža od verificiranih te zbog svojih raznovrsnih mogućnosti koje su dostupne u njemu. Slijedeći graf prikazuje koji se sve programi koriste u malim i srednjim tvrtkama u računovodstvene tvrtke.

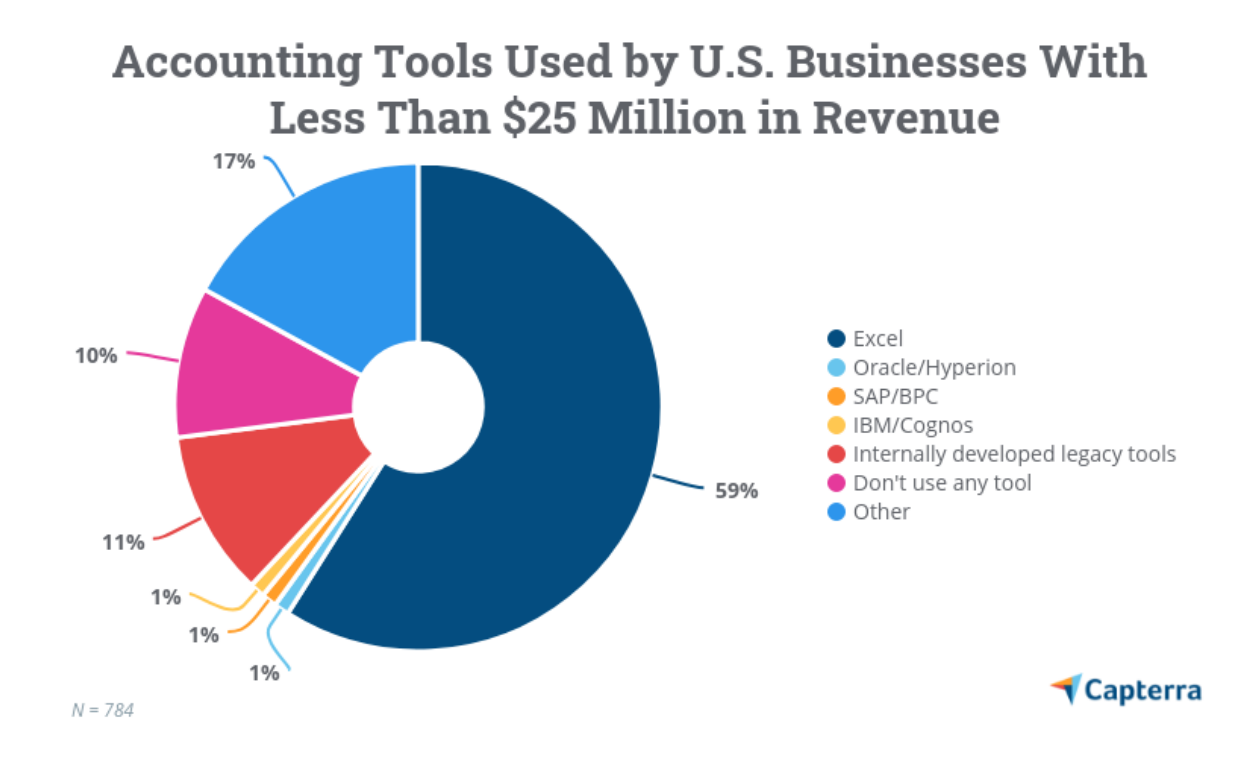

Slika 8. Prikaz računovodstvenih programa u američkim poduzećima.

S prethodnog grafa možemo primjetiti kako čak 59% poduzeća na cijelom američkom tržištu koristi Microsoft Exceli to ukazuje koliko je efikasan i efektivan za male poduzetnike. Pivot tablice su također jako korisne posebno za knjigovodstvo jer sumiraju velike količine podatka i prikazuju ih na jako koristan način.

## <span id="page-19-0"></span>**5.2. Primjer korištenja Microsfot Excela u svrhu praćenja financija/raĉunovodstva**

Postoje razni načini kojima se može prikazati finacijska situacija ili voditi knjigovodstvo putem Microsfot Excel programa, posebice za male i srednje poduzetnike i tvrtke . Cilj tih poduzetnika je da na što jeftiniji i jednostavniji način dođu do jako bitnih informacija kojim će povećati konkuretnost na tržištu. U Hrvatskoj poduzetnici čak 87,1% malih i srednjih poduzetnika ne koristi nikakve programe osim Microsfot Excela dok samo 12,9% se oslanja na CRM ( Customer Relation Management ) te opisuju CRM kao skup alat za upravljanjem psolovanjem.

Microsoft Excel na jako pregledan način može prikazati detaljne procjene troškova na primjer da ih prikazuje putem postotaka koji prikazuju nekakva odsutapnja od prijašnjeg stanja ili prosjeka, da prikazuje putem stupičastih grafova gdje se mogu uspoređivati troškovi iz različitih odjela poput administrativnog odjela i proizvodnog odjela ili da se uspoređuju troškovi tekuće i prethodne godine.

Jedna od češće korištene vrste grafova je kružni graf ( pise chart ) koji može prikazati kroz postotke prikazati koji troškovi zauzimaju najveći dio i koliko ostali zauzimaju.

U svrhu praćenja troškova svojih zaposlenika i njihovih radnih mjesta i njihovih odjela također je Excel jako koristan jer jednostavno podijeli svaki dio zasebno te može prikazivati svaki mjesec posebno ili se to sve može sumirati za tu određeni godinu koja se razmatra. Sve prethodno navedeno će biti prikazano na slijedećih nekoliko slika.

| File               |                                         | $X = 9$ $\sim$ $\sim$<br>Home<br>Insert | Page Layout Formulas Data      | Detaljna Procjena Troškova - Microsoft Excel                                                                                                    |                                                                                             |                               |                                                                    |                                     |                  |                                                                                                    |   |        |                              | σ<br>$\begin{picture}(150,10) \put(0,0){\line(1,0){10}} \put(15,0){\line(1,0){10}} \put(15,0){\line(1,0){10}} \put(15,0){\line(1,0){10}} \put(15,0){\line(1,0){10}} \put(15,0){\line(1,0){10}} \put(15,0){\line(1,0){10}} \put(15,0){\line(1,0){10}} \put(15,0){\line(1,0){10}} \put(15,0){\line(1,0){10}} \put(15,0){\line(1,0){10}} \put(15,0){\line($ | $\times$ |   |                                           |   |                                                                           |                           |                                         |                           |                                                                     |  |
|--------------------|-----------------------------------------|-----------------------------------------|--------------------------------|----------------------------------------------------------------------------------------------------|---------------------------------------------------------------------------------------------|-------------------------------|--------------------------------------------------------------------|-------------------------------------|------------------|----------------------------------------------------------------------------------------------------|---|--------|------------------------------|----------------------------------------------------------------------------------------------------|----------|---|-------------------------------------------|---|---------------------------------------------------------------------------|---------------------------|-----------------------------------------|---------------------------|---------------------------------------------------------------------|--|
| F<br>Paste<br>$\;$ | & Cut<br><b>lia</b> Copy -<br>Clipboard | Format Painter<br>$\Gamma_{\rm H}$      | $B$ $I$ $U$                    | Microsoft Sans Si - 10 - A A<br>$\cdot$ $\mathbb{R}$ $\cdot$ $\mathbb{Q}$ $\cdot$ $\mathbb{A}$<br>Font<br>$\overline{y}$                                                 | $\equiv$<br>$= 1$<br>ままま まま                                                                 | $\frac{30}{2}$ .<br>Alignment | Wrap Text<br>Merge & Center +<br>$\overline{\mathbb{F}_M}$         | General<br><b>國·治, 協調</b><br>Number | $\Gamma_{\rm S}$ | Ŧs<br>Conditional Format as Neutral<br>Formatting * Table *                                                |   | Normal | Bad<br>Calculation<br>Styles | Good<br><b>Check Cel</b>                                                                                                    |          | 訷 | P<br>Insert Delete Format<br><b>Cells</b> | w | $\Sigma$ AutoSum -<br>$\frac{1}{2}$ Fill $\cdot$<br>2 Clear *             | 71<br>Editing             | 鼎<br>Sort & Find &<br>Filter * Select * |                           |                                                                     |  |
|                    | L61                                     | $f_x$<br>$\boldsymbol{\mathrm{v}}$      |                                |                                                                                                    |                                                                                             |                               |                                                                    |                                     |                  |                                                                                                    |   |        |                              |                                                                                                    |          |   |                                           |   |                                                                           |                           |                                         |                           |                                                                     |  |
| $\angle$ A         |                                         | B                                       |                                | $\overline{c}$                                                                                                    | $\overline{D}$                                                                              |                               | E                                                                  |                                     |                  | F                                                                                                    | G | H      |                              |                                                                                                    | M        | N | $\overline{0}$                            | p | $\overline{Q}$                                                            | R                         | S                                       |                           | ロ                                                                   |  |
| $\sqrt{3}$         |                                         |                                         |                                |                                                                                                    |                                                                                             |                               |                                                                    |                                     |                  | Detaljne procjene troškova                                                                                 |   |        |                              |                                                                                                    |          |   |                                           |   |                                                                           |                           |                                         |                           |                                                                     |  |
| $\frac{4}{7}$      |                                         |                                         |                                |                                                                                                    |                                                                                             |                               |                                                                    |                                     |                  |                                                                                                    |   |        |                              |                                                                                                    |          |   |                                           |   |                                                                           |                           |                                         |                           |                                                                     |  |
| $\sqrt{5}$         |                                         | Kategorije troškova                     |                                | Planirani troškovi                                                                                                    | Stvarni troškovi                                                                            |                               |                                                                    | Odstupanje u troškovir              |                  | Postotak odstupanja                                                                                        |   |        |                              |                                                                                                    |          |   |                                           |   |                                                                           |                           |                                         |                           |                                                                     |  |
| $\,6\,$            |                                         | Troškovi zaposlenika                    |                                | 1.355.090,00 kn                                                                                                    |                                                                                             | 659.130,00 kn                 |                                                                    | 695.960,00 kn                       |                  | 51%                                                                                                    |   |        |                              |                                                                                                    |          |   |                                           |   |                                                                           |                           |                                         |                           |                                                                     |  |
| $\overline{7}$     |                                         | Troškovi ureda                          |                                | 138.740,00 kn                                                                                                    |                                                                                             | 69.350,00 kn                  |                                                                    | 69.390,00 kn                        |                  | 50%                                                                                                    |   |        |                              |                                                                                                    |          |   |                                           |   |                                                                           |                           |                                         |                           |                                                                     |  |
| $\bf 8$            |                                         | Troškovi marketinga                     |                                | 67.800,00 kn                                                                                                    | 33.159,00 kn                                                                                |                               |                                                                    | 34.641,00 kn                        |                  | 51%                                                                                                    |   |        |                              |                                                                                                    |          |   |                                           |   |                                                                           |                           |                                         |                           |                                                                     |  |
| $\mathsf g$        |                                         | Obuka/putovanja                         |                                | 48.000,00 kn                                                                                                    | 21.300,00 kn                                                                                |                               |                                                                    | 26.700,00 kn                        |                  | 56%                                                                                                    |   |        |                              |                                                                                                    |          |   |                                           |   |                                                                           |                           |                                         |                           |                                                                     |  |
| 10                 |                                         | UKUPNI IZNOSI                           |                                | 1.609.630,00 kn                                                                                                    |                                                                                             | 782.939,00 kn                 |                                                                    | 826.691,00 kn                       |                  | 51%                                                                                                    |   |        |                              |                                                                                                    |          |   |                                           |   |                                                                           |                           |                                         |                           |                                                                     |  |
|                    |                                         |                                         | Troškovi<br>zaposlenika<br>84% | Planirani troškovi                                                                                                    | Troškovi<br>ureda<br>9%<br>Troškovi<br>marketinga<br>4%<br><b>Obuka/putova</b><br>nja<br>3% |                               | Stvarni troškovi<br>Troškovi<br>zaposlenika<br>84%                 |                                     |                  | Troškovi<br>ureda<br>9%<br>Troškovi<br>marketinga<br>4%<br><b>INAZIV</b><br>KATEGORJE<br><b>IPOSTOTAKI</b> |   |        |                              |                                                                                                    |          |   |                                           |   |                                                                           |                           |                                         |                           |                                                                     |  |
| 12<br>Ready<br>F   | Ω                                       |                                         | Type here to search            | ■ Troškovi zaposlenika<br><b>Troškovi</b> ureda<br><b>Troškovi marketinga</b><br><b>KEREY BEREVIEW DISPENSES / ACTUAL EXPENSES / EXPENSE VARIANCES BIKPENSE ANALYSIS</b> |                                                                                             | <b>Ei</b>                     | Troškovi zaposlenika<br>Troškovi ureda<br>Troškovi marketinga<br>医 |                                     |                  |                                                                                                    |   |        |                              |                                                                                                    |          |   |                                           |   | <b>Activate Windows</b><br>Go to Settinas to activate Windows.<br>Ī۱<br>æ | ■■■ 90% →<br>$\wedge$ HRV | $\sim$                                  | Đ.<br>15:44<br>11.7.2020. | $\overline{\phantom{a}}$<br>$\mathbf{F}$<br>$\left( +\right)$<br>IJ |  |

Slika 9. Microsoft Excel Pie Chart.

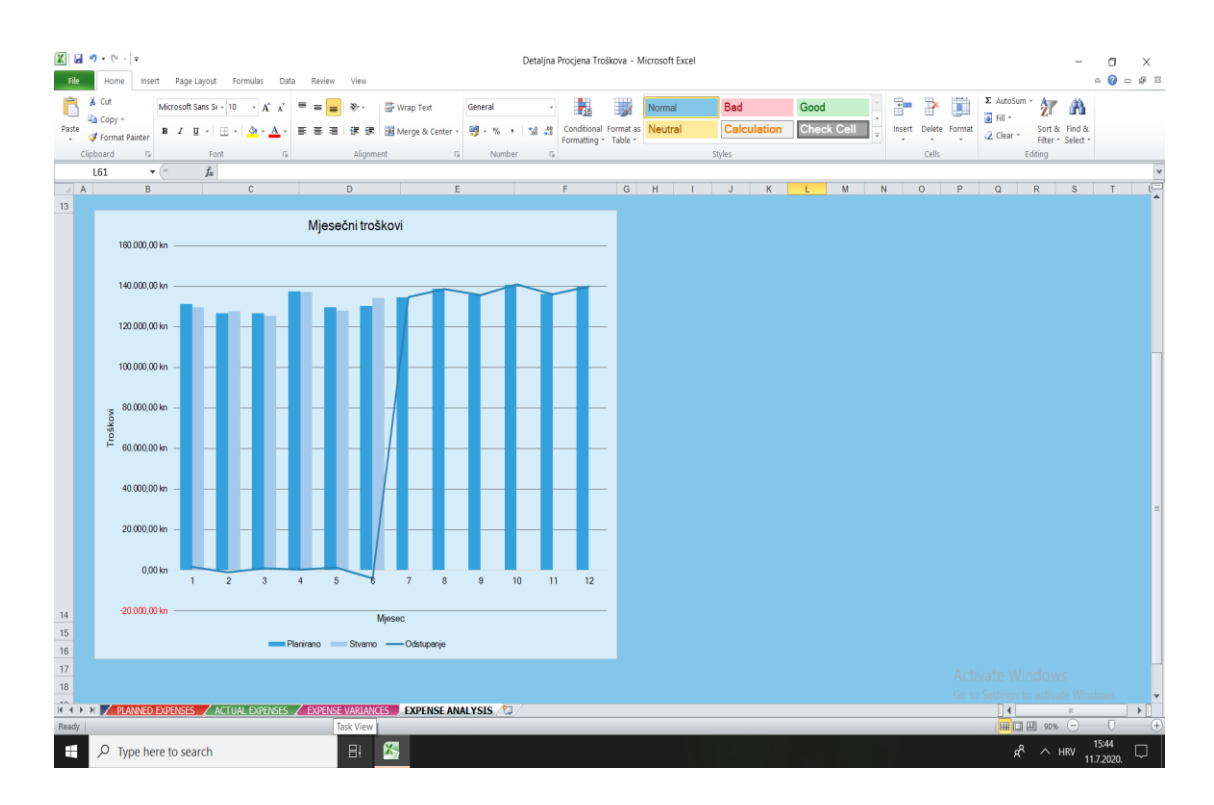

Slika 10. Microsoft Excel stupičasti graf.

| Ĉ<br>Paste                 |   | & Cut<br>la Copy -                                                                        |                                      |      |                     | Microsoft Sans Si + 10 + $\overrightarrow{A}$ $\overrightarrow{x}$ $\overrightarrow{=}$ $\overrightarrow{=}$ $\overrightarrow{>}$ + | B <i>I</i> U ·   ⊞ ·   ③ · <u>A</u> ·   ま ま 君   ま ま   園Merge & Center ·   <mark>明</mark> · % · ›   28 週 | http://wrap.Text       |                           | General      |              | Ŧ.<br>Conditional Format as Neutral                                                                          | Normal                                                                                              |              | Bad<br>Calculation | Good<br><b>Check Cell</b> |                                      | Ť                   | Þ<br>Insert Delete Format | Ħ                            | Σ AutoSum -<br>a ni k | 刎            | Find &<br>Sort &                                     |                   |                    |
|----------------------------|---|-------------------------------------------------------------------------------------------|--------------------------------------|------|---------------------|----------------------------------------------------------------------------------------------------|----------------------------------------------------------------------------------------------------|------------------------|---------------------------|--------------|--------------|----------------------------------------------------------------------------------------------------|----------------------------------------------------------------------------------------------------|--------------|--------------------|---------------------------|--------------------------------------|---------------------|---------------------------|------------------------------|-----------------------|--------------|------------------------------------------------------|-------------------|--------------------|
|                            |   | Format Painter                                                                            |                                      |      |                     |                                                                                                    |                                                                                                    |                        |                           |              |              | Formatting * Table *                                                                                         |                                                                                                    |              |                    |                           |                                      |                     |                           |                              | 2 Clear *             |              | Filter * Select *                                    |                   |                    |
|                            |   | Clipboard<br>$\sqrt{2}$                                                                   |                                      | Font |                     | <b>12</b>                                                                                                    | Alignment                                                                                               |                        | $\overline{\mathbb{F}_2}$ | Number       | $\sqrt{2}$   |                                                                                                    |                                                                                                    | Styles       |                    |                           |                                      |                     | Cells                     |                              |                       | Editing      |                                                      |                   | v                  |
|                            | A | Q42                                                                                       | $\mathbf{v}$ (iii)<br>$\overline{B}$ | fx   |                     |                                                                                                    |                                                                                                    |                        | G                         | $\mathbf{H}$ |              |                                                                                                    |                                                                                                    |              | M                  | N                         | $\overline{0}$                       | P<br>$\overline{Q}$ |                           | R<br>$\overline{\mathsf{S}}$ |                       | $\mathbb{U}$ | V.                                                   | W<br>$\mathbf{X}$ | 汇                  |
|                            |   |                                                                                           |                                      |      |                     |                                                                                                    |                                                                                                    |                        |                           |              |              |                                                                                                    |                                                                                                    |              |                    |                           |                                      |                     |                           |                              |                       |              |                                                      |                   |                    |
| $\sqrt{2}$                 |   | ODSTUPANJE U TROŠKOVIMA                                                                   |                                      |      | <b>SU</b>           | VELJ                                                                                                    | 0ŽU                                                                                                    | <b>TRA</b>             | <b>SVI</b>                | LIP          | <b>SRP</b>   | <b>KOL</b>                                                                                                   | <b>RUJ</b>                                                                                          | <b>LIS</b>   | <b>STU</b>         | PR <sub>0</sub>           | <b>GODINA</b>                        |                     |                           |                              |                       |              |                                                      |                   |                    |
| $\sqrt{5}$                 |   | Troškovi zaposlenika                                                                      |                                      |      |                     |                                                                                                    |                                                                                                    |                        |                           |              |              |                                                                                                    |                                                                                                    |              |                    |                           |                                      |                     |                           |                              |                       |              |                                                      |                   |                    |
| $\mathsf{6}^{\phantom{0}}$ |   | Place                                                                                     |                                      |      | $0.00\,\mathrm{km}$ | $0,00$ km                                                                                                    | $0,00$ km                                                                                               | $-500,00$ km           | -500,00 km                | $-500,00$ km | 87.500,00 km | 92.400,00 km                                                                                                 | 92.400,00 km                                                                                        | 92.400,00 km | 92.400,00 km       |                           | 92.400,00 km 548.000,00 km           |                     |                           |                              |                       |              |                                                      |                   |                    |
| $7\overline{ }$            |   | <b>Doprinosi</b>                                                                          |                                      |      | $0.00\,\mathrm{km}$ | $0.00\,\mathrm{km}$                                                                                                    | $0,00$ km                                                                                               | $-135.00\,\mathrm{km}$ | $-135.00\,\mathrm{km}$    | $-135.00$ km | 23.625.00 km | 24.948.00 km                                                                                                 | 24.948.00 km                                                                                        | 24.948.00 km | 24,948,00 km       | 24.948.00 km              | 147,960,00 km                        |                     |                           |                              |                       |              |                                                      |                   |                    |
| $\,$ 8                     |   | Podzbroj                                                                                  |                                      |      | $0.00\,\mathrm{km}$ | $0,00$ kn                                                                                                    | $0.00\,\mathrm{km}$                                                                                     | $-635,00$ km           | $-635,00$ km              |              |              | -635,00 km 111,125,00 km 117,348,00 km 117,348,00 km 117,348,00 km 117,348,00 km 117,348,00 km 695,960,00 km |                                                                                                    |              |                    |                           |                                      |                     |                           |                              |                       |              |                                                      |                   |                    |
| $\,9$                      |   |                                                                                           |                                      |      |                     |                                                                                                    |                                                                                                    |                        |                           |              |              |                                                                                                    |                                                                                                    |              |                    |                           |                                      |                     |                           |                              |                       |              |                                                      |                   |                    |
| 10                         |   | Troškovi ureda                                                                            |                                      |      |                     |                                                                                                    |                                                                                                    |                        |                           |              |              |                                                                                                    |                                                                                                    |              |                    |                           |                                      |                     |                           |                              |                       |              |                                                      |                   |                    |
| 11                         |   | Najam ureda                                                                               |                                      |      | $0.00\,\mathrm{km}$ | $0,00$ km                                                                                                    | $0,00$ km                                                                                               | $0.00\,\mathrm{km}$    | $0.00\,\mathrm{km}$       | $0.00$ km    | 9.800,00 km  | 9.800,00 km                                                                                                  | 9.800,00 km                                                                                         | 9.800,00 km  | 9.800,00 km        |                           | 9.800,00 km 58.800,00 km             |                     |                           |                              |                       |              |                                                      |                   |                    |
| $12$                       |   | Plin                                                                                      |                                      |      | $4,00$ km           | $-30,00$ km                                                                                                    | 15,00 km                                                                                                | $-130,00$ km           | 13,00 km                  | 12,00 km     | 100,00 km    | 100,00 km                                                                                                    | 100.00 km                                                                                           | 100,00 km    | 400.00 km          |                           | 400.00 km 1.076.00 km                |                     |                           |                              |                       |              |                                                      |                   |                    |
| 13                         |   | Struja                                                                                    |                                      |      | 12,00 km            | 22,00 km                                                                                                    | 32,00 km                                                                                                | $1.00\,\mathrm{km}$    | $-6,00$ km                | 10,00 km     | 300,00 km    | 300,00 km                                                                                                    | 300,00 km                                                                                           | 300,00 km    | 300,00 km          |                           | 300,00 km 1.871,00 km                |                     |                           |                              |                       |              |                                                      |                   |                    |
| 14                         |   | Voda                                                                                      |                                      |      | 5,00 km             | 7,00 km                                                                                                    | $6,00$ km                                                                                               | 4,00 km                | $6,00$ km                 | 4,00 km      | 40,00 km     | 40,00 km                                                                                                    | 40,00 km                                                                                            | 40,00 km     | 40,00 km           | 40,00 km                  | 272,00 kn                            |                     |                           |                              |                       |              |                                                      |                   |                    |
| 15                         |   | Telefon                                                                                   |                                      |      | 26,00 km            | 15,00 km                                                                                                    | $-15,00$ km                                                                                             | 5,00 km                | 5,00 km                   | 30,00 km     | 250,00 km    | 250,00 km                                                                                                    | 250,00 km                                                                                           | 250,00 km    | 250,00 km          |                           | 250,00 km 1.566,00 km                |                     |                           |                              |                       |              |                                                      |                   |                    |
| 16                         |   | Pristup internetu                                                                         |                                      |      | $0.00\,\mathrm{km}$ | $0.00$ km                                                                                                    | $0.00\,\mathrm{km}$                                                                                     | $0.00\,\mathrm{km}$    | $0.00\,\mathrm{km}$       | $0.00$ km    | 180,00 km    | 130,00 km                                                                                                    | 180,00 km                                                                                           | 180,00 km    | 180,00 km          | 180,00 km                 | 1.080,00 km                          |                     |                           |                              |                       |              |                                                      |                   |                    |
| $17\,$                     |   | Uredski pribor                                                                            |                                      |      | -56,00 km           | 58,00 km                                                                                                    | 40,00 km                                                                                                | $-21,00$ km            | $-56,00$ km               | $-40,00$ km  | 200,00 km    | 200,00 km                                                                                                    | 200,00 km                                                                                           | 200,00 km    | 200,00 km          |                           | 200.00 km 1.125,00 km                |                     |                           |                              |                       |              |                                                      |                   |                    |
| 18                         |   | Sigurnost                                                                                 |                                      |      | 0,00 km             | $0,00$ km                                                                                                    | $0,00$ km                                                                                               | $0.00\,\mathrm{km}$    | $0.00$ km                 | $0,00$ km    | 600,00 km    | 600,00 km                                                                                                    | 600,00 km                                                                                           | 600,00 km    | 600,00 km          |                           | 600,00 km 3.600,00 km                |                     |                           |                              |                       |              |                                                      |                   |                    |
| 19                         |   | Podzbroj                                                                                  | $-17.00\,\mathrm{km}$<br>72,00 km    |      |                     | 78,00 km                                                                                                    | $-141.00\,\mathrm{km}$                                                                                  | $-38,00$ km            |                           |              |              |                                                                                                    | 16,00 km 11.470,00 km 11.470,00 km 11.470,00 km 11.470,00 km 11.770,00 km 11.770,00 km 69.390,00 km |              |                    |                           |                                      |                     |                           |                              |                       |              |                                                      |                   |                    |
| $20\,$                     |   |                                                                                           |                                      |      |                     |                                                                                                    |                                                                                                    |                        |                           |              |              |                                                                                                    |                                                                                                    |              |                    |                           |                                      |                     |                           |                              |                       |              |                                                      |                   |                    |
| 21                         |   | Troškovi marketinga                                                                       |                                      |      |                     |                                                                                                    |                                                                                                    |                        |                           |              |              |                                                                                                    |                                                                                                    |              |                    |                           |                                      |                     |                           |                              |                       |              |                                                      |                   |                    |
| $\mathbf{z}$               |   | Hostiranje web-mjesta                                                                     |                                      |      | $0.00$ km           | $0.00\,\mathrm{km}$                                                                                                    | $0.00$ km                                                                                               | $0.00\,\mathrm{km}$    | $0.00$ km                 | $0.00$ km    | 500,00 km    | 500,00 km                                                                                                    | 500,00 km                                                                                           | 500,00 km    | 500,00 km          |                           | 500,00 km 3.000,00 km                |                     |                           |                              |                       |              |                                                      |                   |                    |
| 23                         |   | Azuriranje web-mjesta                                                                     |                                      |      | 0,00 km             | $0.00\,\mathrm{km}$                                                                                                    | $0,00$ km                                                                                               | $0.00\,\mathrm{km}$    | $0.00\,\mathrm{km}$       | -500,00 km   | 200,00 km    | 200,00 km                                                                                                    | 200,00 km                                                                                           | 200,00 km    | 200,00 km          |                           | 1.000,00 kn 1.500,00 kn              |                     |                           |                              |                       |              |                                                      |                   |                    |
| $24$                       |   | Priprema materijala                                                                       |                                      |      | 200,00 km           | $0.00$ km                                                                                                    | $0.00$ km                                                                                               | -500.00 km             | $0.00$ km                 | $0.00$ km    | 5,000,00 km  | $0.00$ km                                                                                                    | $0.00$ km                                                                                           | 5.000,00 km  | 0.00 km            |                           | 0.00 km 9.700.00 km                  |                     |                           |                              |                       |              |                                                      |                   |                    |
| $25\,$                     |   | Ispis materijala                                                                          |                                      |      | 100,00 km           | $-300,00$ km                                                                                                    | 100,00 km                                                                                               | 100,00 km              | 400,00 km                 | 20,00 km     | 200,00 km    | 200,00 km                                                                                                    | 200,00 km                                                                                           | 200,00 km    | 200,00 km          | 200,00 km                 | 820,00 kn                            |                     |                           |                              |                       |              |                                                      |                   |                    |
| $26\,$                     |   | Marketinški događaji                                                                      |                                      |      | 200,00 km           | $-200,00$ km                                                                                                    | $-200,00$ km                                                                                            | 300,00 km              | 500,00 km                 | -300,00 km   | 2.000,00 km  | 5.000,00 km                                                                                                  | 2.000.00 km                                                                                         | 2.000,00 km  | 2.000,00 km        |                           | 5.000.00 kn 18.300.00 kn             |                     |                           |                              |                       |              |                                                      |                   |                    |
| 27                         |   | Razni izdaci                                                                              |                                      |      | 55,00 km            | 44,00 km                                                                                                    | 77,00 km                                                                                                | $-23,00$ km            | 13,00 km                  | -45,00 km    | 200,00 km    | 200,00 km                                                                                                    | 200,00 km                                                                                           | 200,00 km    | 200,00 km          |                           | 200,00 km 1.321,00 km                |                     |                           |                              |                       |              |                                                      |                   |                    |
| 28                         |   | Podzbroj                                                                                  |                                      |      | 555,00 km           | 456,00 km                                                                                                    | $-23,00$ km                                                                                             | $-123,00$ km           | 113,00 km                 | $-825,00$ km |              | 8.100,00 km 6.100,00 km 3.100,00 km 8.100,00 km                                                              |                                                                                                    |              |                    |                           | 3.100,00 km 6.900,00 km 34.641,00 km |                     |                           |                              | Activate Windows      |              |                                                      |                   |                    |
| $29$                       |   |                                                                                           |                                      |      |                     |                                                                                                    |                                                                                                    |                        |                           |              |              |                                                                                                    |                                                                                                    |              |                    |                           |                                      |                     |                           |                              | $\vert$ (             |              | Go to Settinas to activate Windows<br>$\mathbb{R}^2$ |                   |                    |
| Ready                      |   | KER DELLEY PLANNED EXPENSES / ACTUAL EXPENSES / EXPENSE VARIANCES / EXPENSE ANALYSIS / 20 |                                      |      |                     |                                                                                                    |                                                                                                    |                        |                           |              |              |                                                                                                    |                                                                                                    |              |                    |                           |                                      |                     |                           |                              |                       |              | ■□凹 70% →                                            | FL.               | $\rightarrow$<br>Œ |
|                            |   |                                                                                           |                                      |      |                     |                                                                                                    |                                                                                                    |                        |                           |              |              |                                                                                                    |                                                                                                    |              |                    |                           |                                      |                     |                           |                              |                       |              |                                                      |                   |                    |

Slika 11. Prikaz troška zaposlenika i njihovih odjela po mjesecima u Microsoft Excelu.

Kao što je vidljivo na prethodnim slikama možemo vidjeti da je Microsoft Excel jako koristan za praćenje financijskog dijela ili računovostvenog dijela poduzeća te je uz to jednostavan za rad i efikasan što početnim poduzetnicima ima izuzetnu vrijednost što mogu pratiti razvitak svog poduzeća.

### <span id="page-22-0"></span>**5.3. Prikaz poslovanja knjižare "Axel" putem Microsoft Excela**

U cilju da vlasniku poduzeća pomognem kako bi sam mogao pratiti stanje svoje knjižare bez kontaktiranja računovodstvenog ureda jer bi na taj način pravovremeno imao informacije koje mu mogu poboljšati poslovanje knjižare. Najviše ga zanima konstantan rast troškova zaposlenika iz godine u godinu i kako se on odražava na ukupne troškove, te dobit po mjesecima. Koristio sam Microsoft Excel Pivot tablice i Power Pivot kako bi lakše izradio njegove zahtjeve i kako bi mu bilo jednostavnije za uspoređivanje jedne s drugim podatcima.

Power Pivot je alat za stvaranje podatkovnih modela, uspostavljanje odnosa i stvaranje izračuna. Powerpivot ima mogućnost stvaranja velikih skupova podataka, složenih odnosa te složenih ili jednostavnih izračuna, a sve to u okruženju s visokim performansama i u poznatom okruženju programa Excel. On je samo jedan od tri alata koja su na raspočaganju unutar Excela; Power Pivot, Power Query, Power View. Power Pivot je poprilično jednostavan za korištenje poput Pivot Tablica no jako koristan ako se pravilno njim korsiti,

Na slijedećih nekoliko fotografija prikazat ću kako sam koristio Microsoft Excel Pivot tablice i Power Pivot kako bi prikazao odnos rasta troškova zaposlenika što uključuje njihove plaće i doprinose na njihove plaće te ukupne troškove cijelog poduzeća u posljednje 3 godine ( 2017., 2018. i 2019. ).

Prvo sam početne podatke za troškove zaposlenika i njihove ukupne troškove prebacio u Power Pivot i povezao podatke na način da sam koristeći opciju "Create Relationship" spojio troškove zaposlenika za promatrane 3 godine spojio s ukupnim troškovima. Nakon toga sam napravio graf korsiteći te podatke na način da stalno prikazuje ukupne troškove zaposleničkih plaća i doprinose na plaće te ih uspoređuje sa svim ostalim troškovima po izboru što je prikazano na slijedećom slici.

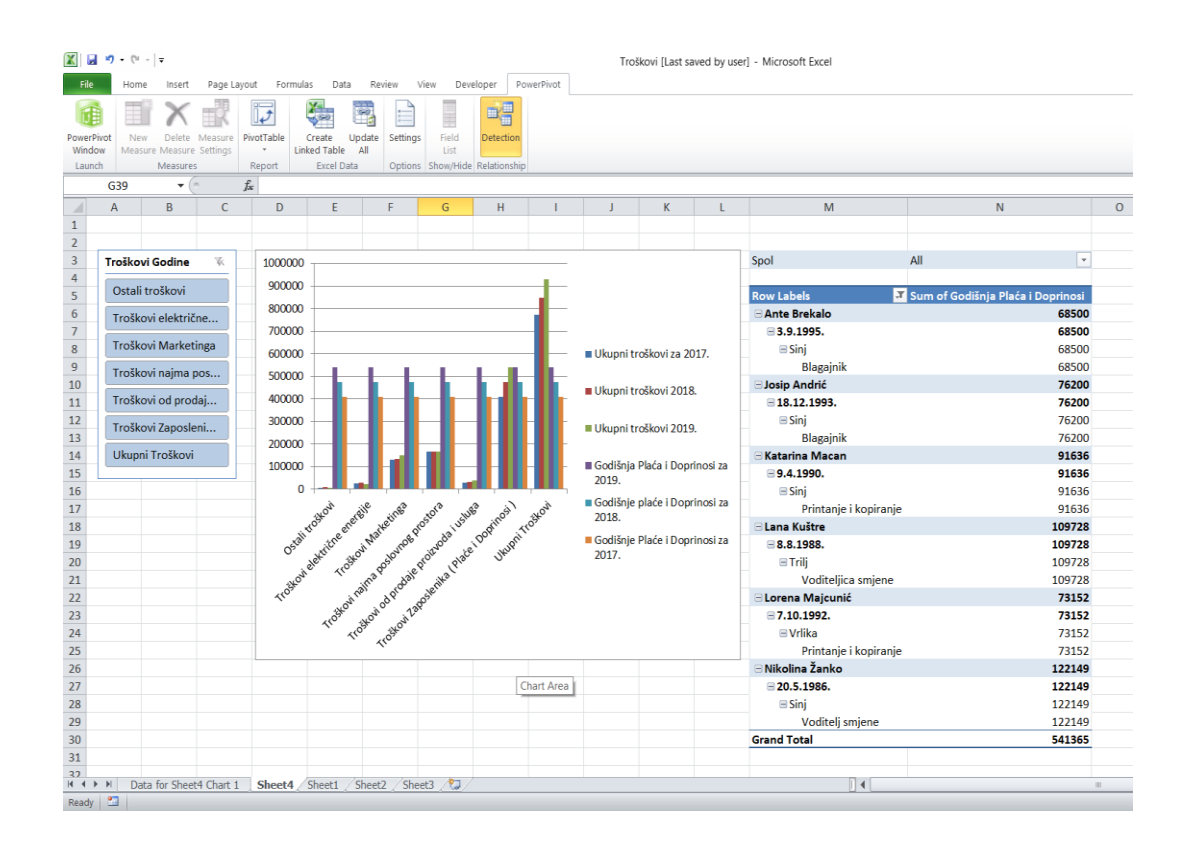

Slika 12. Prikaz odnosa Ukupnih Troškova i Troškova plaća i doprinosa na plaće.

Na temelju prethodne slike grafa možemo zaključiti kako veliki problem knjižari Axel predstavljaju zaposleničke plaće. Razlog konstantnog rasta plaća zaposlenika je što okolne knjižare dižu plaću svojim zaposlenicima te također knjižara mora pratit taj trend kako njihovi zaposlenici nebi bili nezadovoljni ili na kraju napustili poduzeće. Kako bi smanjii svoje zaposleničke troškove ili kratkoročno samo zaustavili rast zaposleničkih plaća postavili bi prosječnu plaću koja bi bila riješenje za nekontrolirani rast troškova. Samim smanjenjem tih troškova poduzeće bi uštedjelo godišnje oko 65 623,00 kn što bi moglo uložiti u svoje uređenje, obnovili nekakve zastarjelu imovinu ili vratila svojim zaposlenicima putem božićnica ili kupnjom neke vrste poklona za rođedan i slično što bi motiviralo radnike na rad.

| $\overline{\mathbf{x}}$               | ы<br>$10 \times 10 \times 10$<br>Troškovi - Microsoft Excel |                 |                                                |                    |                                      |                                                    |                                      |                                                                |                |            |        |                       | <b>PivotChart Tools</b>     |         |                                        |     |                                     |         |  |
|---------------------------------------|-------------------------------------------------------------|-----------------|------------------------------------------------|--------------------|--------------------------------------|----------------------------------------------------|--------------------------------------|----------------------------------------------------------------|----------------|------------|--------|-----------------------|-----------------------------|---------|----------------------------------------|-----|-------------------------------------|---------|--|
| <b>File</b>                           |                                                             | Home            | Insert                                         | Page Layout        | Formulas                             | Data                                               | Review                               | View                                                           | Developer      | PowerPivot | Design | Layout                | Format                      | Analyze |                                        |     |                                     |         |  |
| PowerPivot<br>Window<br>Launch        |                                                             | New             | Delete<br>Measure Measure Settings<br>Measures | Measure            | $\mathbb{L}$<br>PivotTable<br>Report | Create<br><b>Linked Table</b><br><b>Excel Data</b> | e)<br>E<br>Update<br>Settings<br>All | <b>Hoop</b><br>Field<br>List<br>Options Show/Hide Relationship | 嶍<br>Detection |            |        |                       |                             |         |                                        |     |                                     |         |  |
|                                       | Chart 1                                                     |                 | $\mathbf{v}$ (m                                |                    | fx                                   |                                                    |                                      |                                                                |                |            |        |                       |                             |         |                                        |     |                                     |         |  |
| ⊿                                     | $\mathsf{C}$<br>B<br>$\overline{A}$                         |                 |                                                |                    | D                                    | E                                                  | F                                    | G<br>H                                                         |                |            | J.     |                       | $\mathsf{K}$                |         | M                                      |     | N                                   | $\circ$ |  |
| $\mathbf{1}$                          |                                                             |                 |                                                |                    |                                      |                                                    |                                      |                                                                |                |            |        |                       |                             |         |                                        |     |                                     |         |  |
| $\sqrt{2}$<br>$\overline{\mathbf{3}}$ |                                                             |                 |                                                |                    |                                      |                                                    |                                      |                                                                |                |            |        |                       |                             |         | Spol                                   | All | $\bar{\phantom{a}}$                 |         |  |
| $\overline{4}$                        |                                                             |                 |                                                |                    |                                      |                                                    |                                      |                                                                |                |            |        |                       |                             |         |                                        |     |                                     |         |  |
| 5                                     |                                                             | Troškovi Godine |                                                | $\mathbf{\bar{x}}$ |                                      |                                                    |                                      |                                                                |                |            |        |                       |                             |         | <b>Row Labels</b>                      |     | v Sum of Godišnja Plaća i Doprinosi |         |  |
| 6                                     |                                                             | Ostali troškovi |                                                |                    | 600000                               |                                                    |                                      |                                                                |                |            |        | <b>E Ante Brekalo</b> |                             | 68500   |                                        |     |                                     |         |  |
| $\overline{7}$                        |                                                             |                 | Troškovi električne                            |                    |                                      |                                                    |                                      |                                                                |                |            |        |                       |                             |         | $\equiv$ 3.9.1995.                     |     | 68500                               |         |  |
| $\overline{8}$                        |                                                             |                 |                                                |                    |                                      |                                                    |                                      |                                                                |                |            |        |                       |                             |         | $\blacksquare$ Sinj                    |     | 68500                               |         |  |
| $\overline{9}$                        |                                                             |                 | Troškovi Marketinga                            |                    | 500000                               |                                                    |                                      |                                                                |                |            |        |                       |                             |         | Blagajnik                              |     | 68500                               |         |  |
| 10                                    |                                                             |                 |                                                |                    |                                      |                                                    |                                      |                                                                |                |            |        |                       |                             |         | <b>Elosip Andrić</b>                   |     | 76200                               |         |  |
| 11                                    | Troškovi najma pos                                          |                 |                                                |                    |                                      |                                                    |                                      |                                                                |                |            |        |                       | ■ Ukupni troškovi za        |         | $\equiv$ 18.12.1993.                   |     | 76200                               |         |  |
| 12                                    | Troškovi od prodaj                                          |                 |                                                |                    | 400000                               |                                                    |                                      |                                                                |                |            |        | 2017.                 |                             |         | $\blacksquare$ Sinj                    |     | 76200                               |         |  |
| 13                                    | Troškovi Zaposleni                                          |                 |                                                |                    |                                      |                                                    |                                      |                                                                |                |            |        |                       | <b>■ Ukupni troškovi za</b> |         | <b>Blagajnik</b>                       |     | 76200                               |         |  |
| 14                                    |                                                             |                 |                                                |                    |                                      |                                                    |                                      |                                                                |                |            |        | 2018.                 |                             |         | <b>⊟Katarina Macan</b>                 |     | 91636                               |         |  |
| 15<br>16                              |                                                             | Ukupni Troškovi |                                                |                    |                                      |                                                    |                                      |                                                                |                |            |        |                       | <b>■ Ukupni troškovi za</b> |         | ■9.4.1990.                             |     | 91636<br>91636                      |         |  |
| 17                                    |                                                             |                 |                                                |                    | 300000                               |                                                    |                                      |                                                                |                |            |        |                       | 2019.                       |         | $\equiv$ Sinj<br>Printanje i kopiranje |     | 91636                               |         |  |
| 18                                    |                                                             |                 |                                                |                    |                                      |                                                    |                                      |                                                                |                |            |        |                       | Godišnja Plaća i            |         | <b>⊟Lana Kuštre</b>                    |     | 109728                              |         |  |
| 19                                    |                                                             |                 |                                                |                    |                                      |                                                    |                                      |                                                                |                |            |        |                       | Doprinosi za 2018.          |         | $\blacksquare$ 8.8.1988.               |     | 109728                              |         |  |
| 20                                    |                                                             |                 |                                                |                    | 200000                               |                                                    | Godišnja Plaća i<br><b>⊟Trilj</b>    |                                                                |                |            |        |                       |                             |         | 109728                                 |     |                                     |         |  |
| 21                                    |                                                             |                 |                                                |                    |                                      |                                                    |                                      |                                                                |                |            |        |                       | Doprinosi za 2019.          |         | Voditeliica smiene                     |     | 109728                              |         |  |
| 22                                    |                                                             |                 |                                                |                    |                                      |                                                    |                                      |                                                                |                |            |        |                       | Godišnja Plaća i            |         | <b>Elorena Majcunić</b>                |     | 73152                               |         |  |
| 23                                    |                                                             |                 |                                                |                    | 100000                               |                                                    |                                      |                                                                |                |            |        |                       | Doprinosi za 2017.          |         | ■7.10.1992.                            |     | 73152                               |         |  |
| 24                                    |                                                             |                 |                                                |                    |                                      |                                                    |                                      |                                                                |                |            |        |                       |                             |         | <b>■Vrlika</b>                         |     | 73152                               |         |  |
| 25                                    |                                                             |                 |                                                |                    |                                      |                                                    |                                      |                                                                |                |            |        |                       |                             |         | Printanje i kopiranje                  |     | 73152                               |         |  |
| 26                                    |                                                             |                 |                                                |                    | $\mathbf 0$                          |                                                    |                                      |                                                                |                |            |        |                       | ⊟ Nikolina Žanko            |         | 122149                                 |     |                                     |         |  |
| 27                                    |                                                             |                 |                                                |                    |                                      |                                                    |                                      | Troškovi Marketinga                                            |                |            |        |                       |                             |         | 20.5.1986.                             |     | 122149                              |         |  |
| 28                                    |                                                             |                 |                                                |                    |                                      |                                                    |                                      |                                                                |                |            |        |                       |                             |         | $\equiv$ Sinj                          |     | 122149                              |         |  |
| 29                                    |                                                             |                 |                                                |                    |                                      |                                                    |                                      |                                                                |                |            |        |                       |                             |         | Voditelj smjene                        |     | 122149                              |         |  |
| 30                                    |                                                             |                 |                                                |                    |                                      |                                                    |                                      |                                                                |                |            |        |                       |                             |         | <b>Grand Total</b>                     |     | 541365                              | Act     |  |
| 31<br>32                              |                                                             |                 |                                                |                    |                                      |                                                    |                                      |                                                                |                |            |        |                       |                             |         |                                        |     |                                     | Got     |  |
| $H$ $A$ $B$ $H$                       |                                                             |                 | Data for Sheet4 Chart 1                        |                    |                                      |                                                    | Sheet4 Sheet1 Sheet2 Sheet3          |                                                                |                |            |        |                       |                             |         | ∏⊣                                     |     | III.                                |         |  |
|                                       |                                                             |                 |                                                |                    |                                      |                                                    |                                      |                                                                |                |            |        |                       |                             |         |                                        |     |                                     |         |  |

Slika 13. Usporedba Troškova Marketinga i Troškova zaposlenika.

Na temelju prikazanog grafa vidimo prikaz 2 najveća troška koja knjižara Axel ima, a to su troškovi marketinga i troškovi zaposlenika. Kao što je prethodno navedeno i objašnjeno kako smanjiti trškove zaposlenika, troškove marketinga bi također bilo poželjno smanjiti na način da se ne samnji oglašavanje već da se čak i poveća oglašavanje al na što efikasniji način. Jedna od mogućnosti je što veće ulaganje je oglašavanje putem interneta koje je jednostavnije, pristupačnije i na kraju jeftinije za razliku od izrade kataloga i plaćanjem raznih javnih površina kako bi se oglasili. Na taj način bi se smanjili troškovi marketinga koji su nepotrebni, a poduzeće bi se nastavilo oglašavati kako bi privukli nove potencijalne kupce.

Na slijedećoj slici ću prikazati dobit poduzeća koju je također vlasnik zatražio da mu prikažem putem Microsoft Excela kako bi mu bio dostupan u svako vrijeme kada zatraži to bez ikakvog čekanja koje bi ga možda očekivalo ako se obrati računovodstvenom uredu. Microsoft Excel je također jako koristan za prikazivanje takve vrste podataka putem raznih grafova.

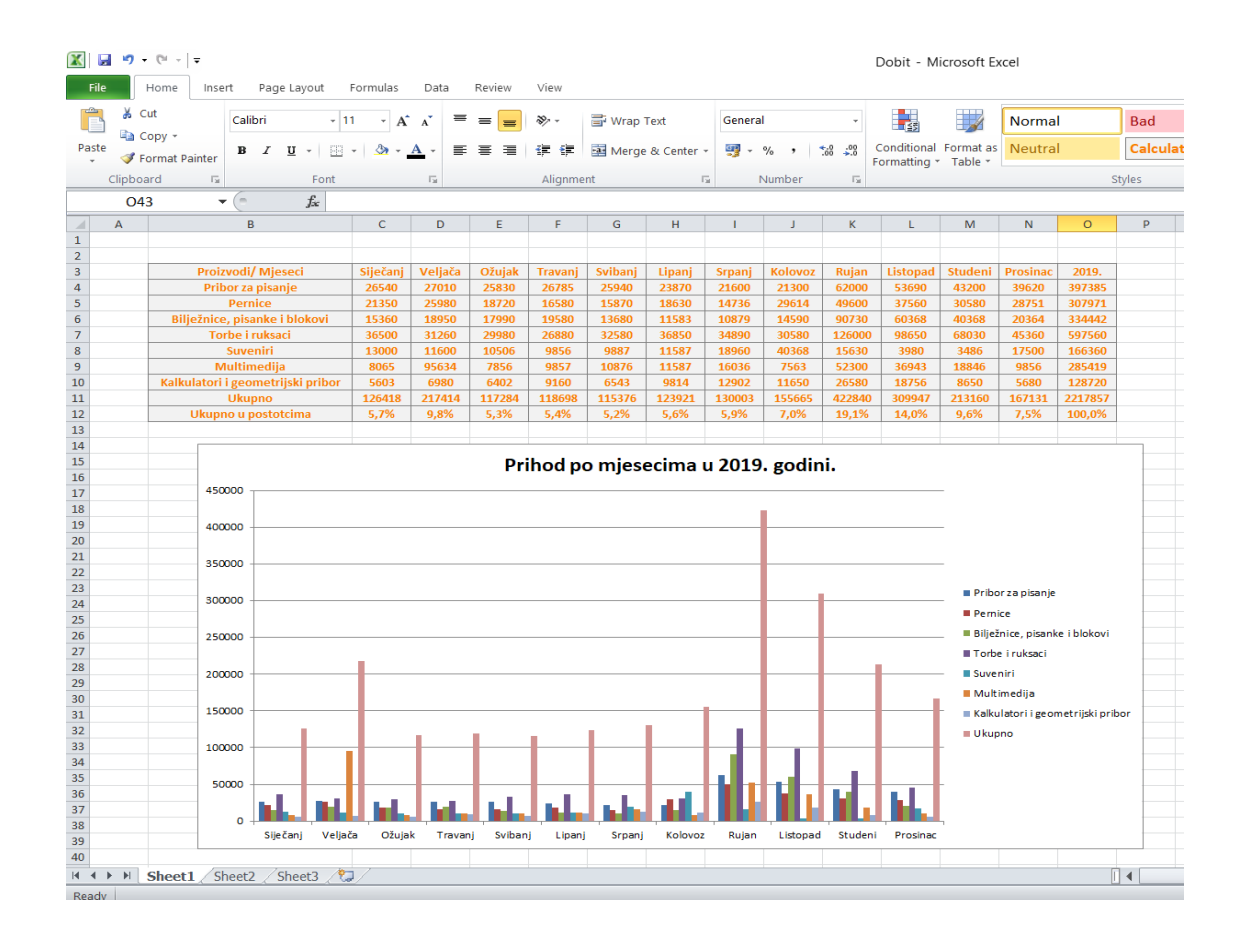

Slika 14. Prikaz prihoda od prodaje proizvoda u 2019. godini u poduzeću Axel.

Iz prikazanih podataka vidljivo je kako donose najveći profit knjižari kroz cijelu godinu i da je Rujan mjesec kada se dogodi najveći profit u odnosu na ostale mjesece u godini. Kako bi podigli prodaju ostalih proizvoda koji pridonose najmanji profit knjižari poput suvenira i kalkulatora i gemoetrijskog pribora, tim proizvodima će biti dodijeljeni popusti iz razloga što kalkulatori i suveniri nemaju potrebu mijenjanja poput ostalih proizvoda. Istraživanjem smo zaključili kako školarci svake godine kupuju nove ruksake dok kalkulatore, geometrijski pribor i kalkulatore ne mijenjaju toliko često te iz tog razloga ćemo nastojat dodijeljivanjem popusta nastojat podignuti njihovu prodaju te samim tim i profit.

Razlog zašto mjesec Rujan ima najveću prodaju proizvoda i najveće profite jest taj što u tom peridou počinju osnovne i srednje škole i školarci maosvno kupuju pribore koji su prikazani na prethodnoj slici, dok je Svibanj mjesec s najmanjom prodajom iz raloga što osnovne i srednje škole tada završavaju i školarci nemaju više potrebu za pribrorom za školu. Cilj uvesti neke nove proizvode u asortiman poput prodaje duštvenih igara koje bi školarci mogli potencijalno kupiti iz razloga što će zbog dodatnog slobodnog vremena moći družiti se i zabavljati tim igrama te bi se potencijalno na taj način pogiao profit u mjesecu Svibnju.

Svi navedeni podatci služe kao odlična podloga za upravljanje resursima poduzeća koje će vlasnik raspodijeliti na način da se riješe problemi koji se trenutno stvaraju u poduzeću i da će se njihovim riješenjem ostvarivati veći uspijeh u budućnosti psolovanja knjižare Axel.

## <span id="page-27-0"></span>**6. ZAKLJUĈAK**

U ovom radu prikazana i opisana je kombinacija Microsoft Excel Pivot Tablica i kontroliranja poduzeća namijenjena primarno menadžerima i vlasnicima poduzeća da mogu imati jednostavan uvid u sve zanačnije podatke i funkcije koje se nalaze i odvijaju unutar poduzeća.

Kombinacija suvremene tehnologije i ekonomije odnosno poduzetništva je neizbježna i sva uspiješna poduzeća već sada masovno ulažu u tehnologiju svog poduzeća kako bi pratili konkurenciju i kako bi njihovo poduzeće ostvarivalo maksimalne rezultate.

Poduzeće koje opisujem u ovom radu također konastano ulaže u svoje procese i tehnologiju najviše koliko mogu te smatram da je budućnost poduzeća Axel na tržištu jako dobra i da bi kroz nekoliko godina mogli postati lider na trenutnom tržištu na kojem posluju.

## <span id="page-28-0"></span>**7. LITERATURA**

## **Knjige:**

1. Matić, I., Pavić, I., Mateljak, Ž., (2009): Menadžment: Priručnik za nastavu (2. izmijenjeno izdanje)

### **Izvor s interneta**:

<https://onetius.com/course/UZFOI2017/lessons/562>

[https://en.wikipedia.org/wiki/Microsoft\\_Excel](https://en.wikipedia.org/wiki/Microsoft_Excel)

[https://en.wikipedia.org/wiki/Pivot\\_table](https://en.wikipedia.org/wiki/Pivot_table)

<https://blog.capterra.com/using-excel-accounting/>

<https://templates.office.com/hr-hr/upravljanje-financijama>

<https://www.poslovni.hr/>

[https://support.microsoft.com/hr-hr/office/power-pivot-%E2%80%93-pregled-i-u%C4%8Denje](https://support.microsoft.com/hr-hr/office/power-pivot-%E2%80%93-pregled-i-u%C4%8Denje-f9001958-7901-4caa-ad80-028a6d2432ed)[f9001958-7901-4caa-ad80-028a6d2432ed](https://support.microsoft.com/hr-hr/office/power-pivot-%E2%80%93-pregled-i-u%C4%8Denje-f9001958-7901-4caa-ad80-028a6d2432ed)

#### **Slike:**

- Slika 1. Logo knjižare Axel
- Slika 2. Microsoft Excel ikona.
- Slika 3. Primjer izgleda Pivot tablice.
- Slika 4. Korisničko sučelje Microsoft Excel Pivot Tablica ( Options ).
- Slika 5. Korisničko sučelje Pivot tablica ( Design ).
- Slika 6. Izgled Pantheon računovodstvenog programa.
- Slika 7. . Izgled "Korp" računovostvenog programa.
- Slika 8. Prikaz računovodstvenih programa u američkim poduzećima.
- Slika 9. Microsoft Excel Pie Chart.

Slika 10. Microsoft Excel stupičasti graf.

- Slika 11. Prikaz troška zaposlenika i njihovih odjela po mjesecima.
- Slika 12. Prikaz odnosa Ukupnih Troškova i Troškova plaća i doprinosa na plaće.
- Slika 13. Usporedba Troškova Marketinga i Troškova zaposlenika.
- Slika 14. Prikaz prihoda od prodaje proizvoda u 2019. godini u poduzeću Axel.

## <span id="page-30-0"></span>**8. SAŢETAK**

U ovom završnom radu opisuje se korištenje računalnog programa Microsoft Excel Pivot Tablica kako bi se prikazalo kontroliranje procesa unutar poduzeća. Cilj prikazivanja podataka ovim putem jest pojednostavljenje pristupa ključnim informacijama u što kraćem vremenskom periodu. Kontroliranje, kao jedna od 5 funkcija menadžmenta služi za analiziranje financijskih podataka stoga je jako bitno da pouzeće pomno prati svoju financijsku situaciju jer u današnjem poslovnom svijetu svaki podatak koji nudi i najmanju prednost na tržištu ima velik značaj za poduzeće. Korištenje tehnologije u poduzećima može pružiti velik iskorak na tržištu kako bi vlasnici i manageri što efikasnije i efektivnije donosili prave odluke i samim tim vodili poduzeće prema uspijehu. U praktičnom dijelu rada opisivao sam kako putem Microsoft Excel Pivot Tablica i Power Pivota se može upravljati manjim poduzećem. Ova 2 programa su omogućila vlasniku kombinaciju podataka na način da što jednostavije prikaže financijska područja koja stvaraju probleme u poslovanju i njihovo potencijalno riješenje. Sam dokaz da tehnologija ima sve veću ulogu u poslovnom svijetu očito je kako su Microsoft Excel Pivot Tablice jako koristan program koji pruža sve potrebne podatke vlasnicima i ovlaštenim osobama za pregledavanje tih podataka. Jedna od najvećih posebnosti Microsoft Excel Pivot Tablica jest ta što je iznimno jednostavo korsititi se njime što znači da se ne mora ulagati veliki napor kako bi se naučilo koristiti tim programom i u kratkom vremenu se mogu početi generirati značajni podatci i informacije za poduzeće.

Ključne riječi: **Micorosoft Excel Pivot Tablice, Kontroliranje, analiziranje financijskih podataka, Power Pivot**

#### <span id="page-31-0"></span>**9. SUMMARY**

This final paper describes use of Microsoft Excel Pivot Table computer program to show the control of processes within an enterprise. The goal of presenting data in this way is to simplify access to key information in the shortest possible time. Controlling, as one of the 5 functions of management, serves to analyze financial data, so it is very important that company closely monitors its financial situation, because in today`s business world, any data that offers the slightest advantage in the market is of great importance to the company. The use of technology in companies can provide major breakthrough in the market so that owners and managers can make the right decisions as efficiently and effectievly as possible and thus lead the company to success. In the practical part of the paper, I described how a smaller company can be managed through Microsfot Excel Pivot Tables and power Pivot. These 2 programs have enabled the owner to combine the data in sicha a way as to present as easily as possible the financial areas that create business problems ant their potential solution. The very proof that technology is playing an increasing role in the bussines world is obvious as Microsoft Excel Pivot Tables are a very useful program that provides all the necessary data to the owners and authorized persons to view that data. One of the biggest features of Microsoft Excel Pivot Spreadsheet is that it is extremely easy to use, which means that you do not have to put much effort to learn how to use this program and in a short time can begin to generate significant data and information for the company.

Keywords: **Microsoft Excel Pivot Spreadsheets, Controlling, analyzing financial data, Power Pivot**